## SAP ABAP table ESH S MU ASSIST S1 {UI Assistance Class: Data for Step 1 (Data Provider)}

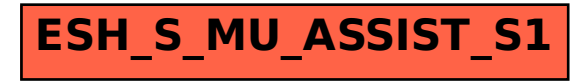